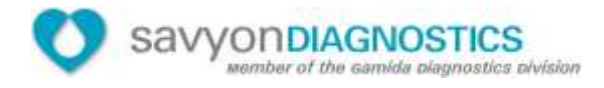

 **Kit de contrôle positif C. difficile CoproStrip RÉF : 41220-10**

 $\epsilon$ 

# **UTILISATION PRÉVUE**

Le kit de contrôle positif CoproStrip C. difficile de Savyon (Cat#41220-10) constitue un kit de contrôle de qualité externe destiné au test CoproStrip C. difficile GDH + Toxine A + Toxine (Cat# 41220). Le test est destiné à la détection qualitative simultanée de la Glutamate Déshydrogénase (GDH), de la Toxine A et de la Toxine B de *Clostridium difficile* dans les matières fécales humaines, ce qui facilite le diagnostic de l'infection à C.difficile.

### **PRINCIPE**

Le kit de contrôle positif CoproStrip C. difficile est composé de 3 flacons ; ceux-ci contiennent chacun une solution d'extrait d'antigène à tester en fonction de la bandelette de test :

- 1. PC GDH (Cat#41220-21)
- 2. PC Toxine A (Cat#41220-22)
- 3. PC Toxine B (Cat#41220-23)

# **PRÉCAUTIONS**

- Réservé à un usage de diagnostic in vitro professionnel uniquement.
- Ne pas l'utiliser après la date d'expiration.
- Veuillez l'utiliser uniquement avec le test Savyon CoproStrip C. difficile GDH + Toxine A + Toxine (Cat# 41220).
- Le kit de flacons doit rester cloisonné jusqu'à son utilisation.
- Veuillez respecter les bonnes pratiques de laboratoire, porter des vêtements de protection, utiliser des gants à usage unique, ne pas manger, boire ou fumer dans la zone concernée.
- Tous les spécimens doivent être considérés comme potentiellement dangereux et traités de la même manière qu'un agent infectieux.
- Les flacons doivent être jetés dans un récipient approprié pour les déchets biologiques après le test.

### **STOCKAGE ET STABILITÉ**

Veuillez conserver les flacons de la solution du kit de contrôle positif CoproStrip C. difficile à une température réfrigérée (2-8ºC). Le kit de contrôle positif CoproStrip C. difficile reste stable jusqu'à la date d'expiration imprimée sur l'étiquette de la boîte. Ne pas le congeler.

### **MATÉRIAUX FOURNIS**

Le kit de contrôle positif CoproStrip C. difficile de Savyon contient :

- 1. 4 ml de solution de l'antigène GDH de C. difficile
- 2. 4 ml de solution de l'antigène de la toxine A de C. difficile
- 3. 4 ml de solution d'antigène de la toxine B de C. difficile

### **PROCÉDURE**

### **Veuillez laisser les flacons de contrôle positif atteindre la température ambiante (15-30ºC) avant de les tester. Ne pas ouvrir le sachet contenant le test avant si vous n'êtes pas prêt à effectuer le test.**

Veuillez retirer le dispositif de test CoproStrip C. difficile GDH + Toxine A + Toxine (Cat# 41220) du sachet et le placer sur la table de travail. Veuillez secouer les flacons de contrôle positif testés pendant plusieurs secondes avant de les tester. Veuillez ajouter la solution de contrôle positif C. difficile CoproStrip (**exactement 4 gouttes**) dans le trou de test avec précaution (voir illustration 1) en fonction de la bandelette testée (par exemple, la solution d'antigène GDH dans le trou de la bandelette GDH et etc...). Veillez à l'écoulement normal des liquides lors du déroulement du test. Veuillez lire les résultats après 10 minutes (voir illustration 2).

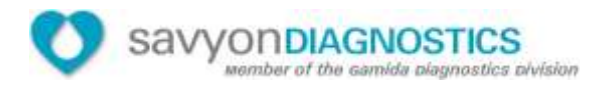

# **Illustration 1**

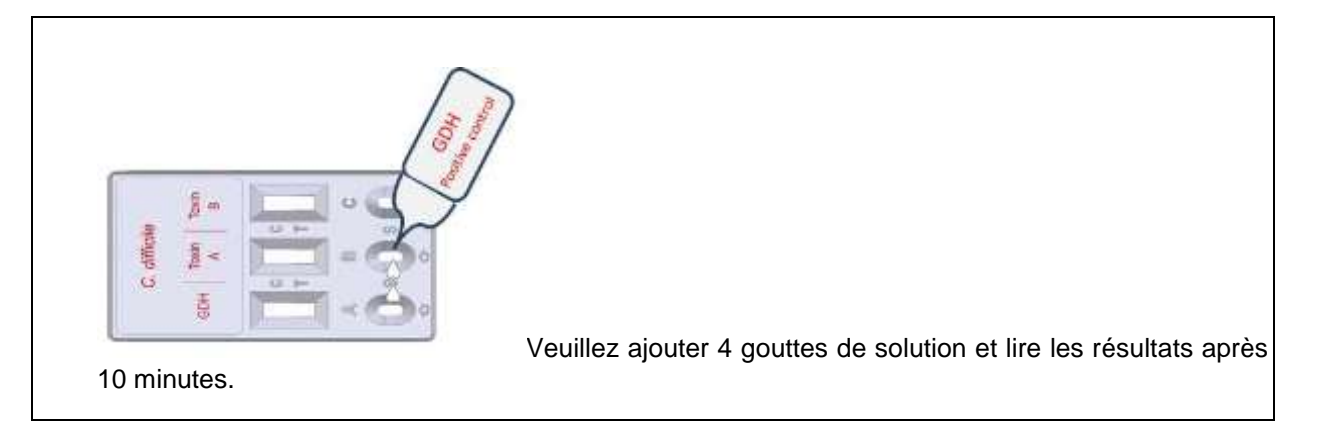

#### **INTERPRÉTATION DES RÉSULTATS Illustration 2**

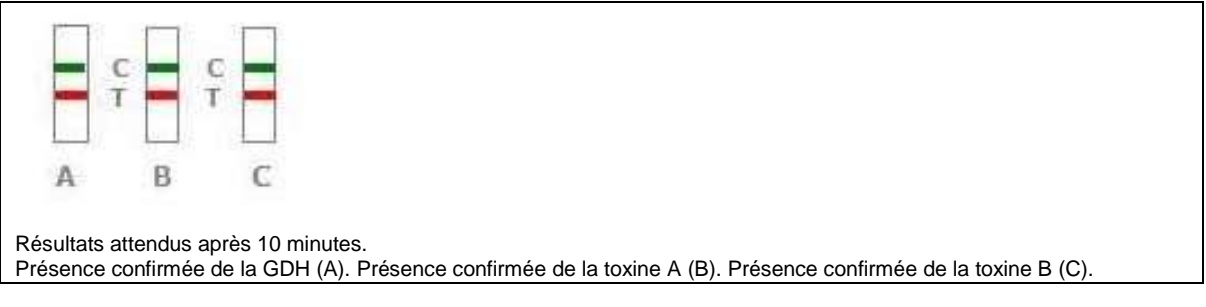

# **CONTRÔLE POSITIF DE LA GDH :** Voir la figure **A** de l'illustration 2.

Deux lignes apparaissent sur la bandelette de test. Une ligne de test rouge indiquée sur l'illustration par la lettre T dans la zone de test et une ligne de contrôle **verte** (indiquée sur l'illustration par la lettre C dans la zone de contrôle).

# **CONTRÔLE POSITIF DE LA Toxine A :** Voir la figure **B** de l'illustration 2.

Deux lignes apparaissent sur la bandelette de test. Une ligne de test **rouge** indiquée dans l'illustration par la lettre T dans la zone de test et une ligne de contrôle **verte** (indiquée dans l'illustration par la lettre C dans la zone de contrôle.

# **CONTRÔLE POSITIF DE LA Toxine B :** Voir la figure **C** de l'illustration 2.

Deux lignes apparaissent sur la bandelette de test. Une ligne de test **rouge** indiquée dans l'illustration par la lettre T dans la zone de test et une ligne de contrôle **verte** (indiquée dans l'illustration par la lettre C dans la zone de contrôle.

**INVALIDE :** La ligne de contrôle verte n'apparaît absolument pas, et ce indépendamment de l'apparition ou non de la ligne de test rouge dans chaque bandelette.

*Note :* Des techniques procédurales incorrectes ou la détérioration des réactifs constituent les raisons les plus probables de l'échec ou des variations des contrôles positifs. Veuillez revoir la procédure et reprendre l'analyse avec un nouveau test. Si le problème persiste, cessez d'utiliser le kit de test et contactez votre distributeur local.

L'intensité des lignes rouges/vertes peut varier en fonction de l'utilisation de la même bandelette.

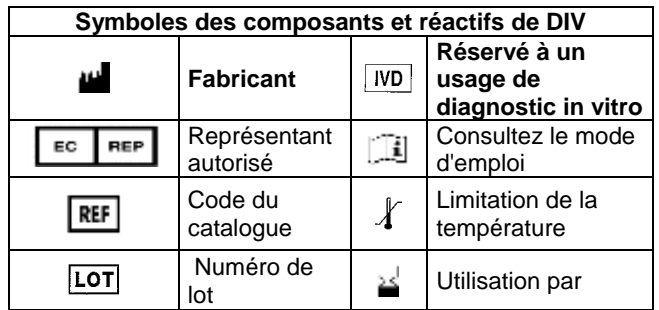

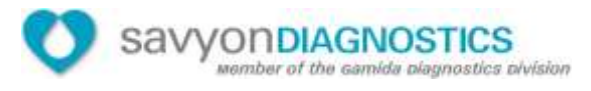

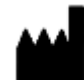

# **Savyon<sup>®</sup> Diagnostics Ltd.**

3 Habosem St. Ashdod 7761003 ISRAËL Tél. : +972.8.8562920 Fax: +972.8.8523176 E-mail [: support@savyondiagnostics.com](mailto:support@savyondiagnostics.com)

 $C \in$ EC REP

 **Représentant européen autorisé : Obelis s.a.** 

Boulevard Général Wahis 53, B-1030 Bruxelles Tél : +32.2.732.59.54 Fax: +32.2.732.60.03 E-mail [:mail@obelis.net](mailto:mail@obelis.net)